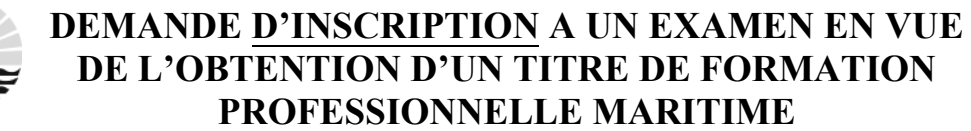

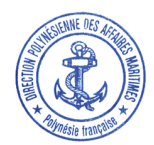

*Ministère* **N° DPAM.CFM.01/28.09.<sup>2016</sup>** *Chargé des Affaires Maritimes* 

**DIRECTION POLYNESIENNE DES AFFAIRES MARITIMES**  BP 9005 Motu Uta – 98715 Papeete – TAHITI Rue des remparts, à côté du Chantier Naval du pacifique Sud (Fare Ute) Tél : (689) 40.54.45.00 – Fax : (689) 40.54.45.04 formation.dpam@maritime.gov.pf www.maritime.gov.pf

PHOTO D'IDENTITÉ RÉCENTE ET EN COULEUR À COLLER ou a insérer à cliquant ici

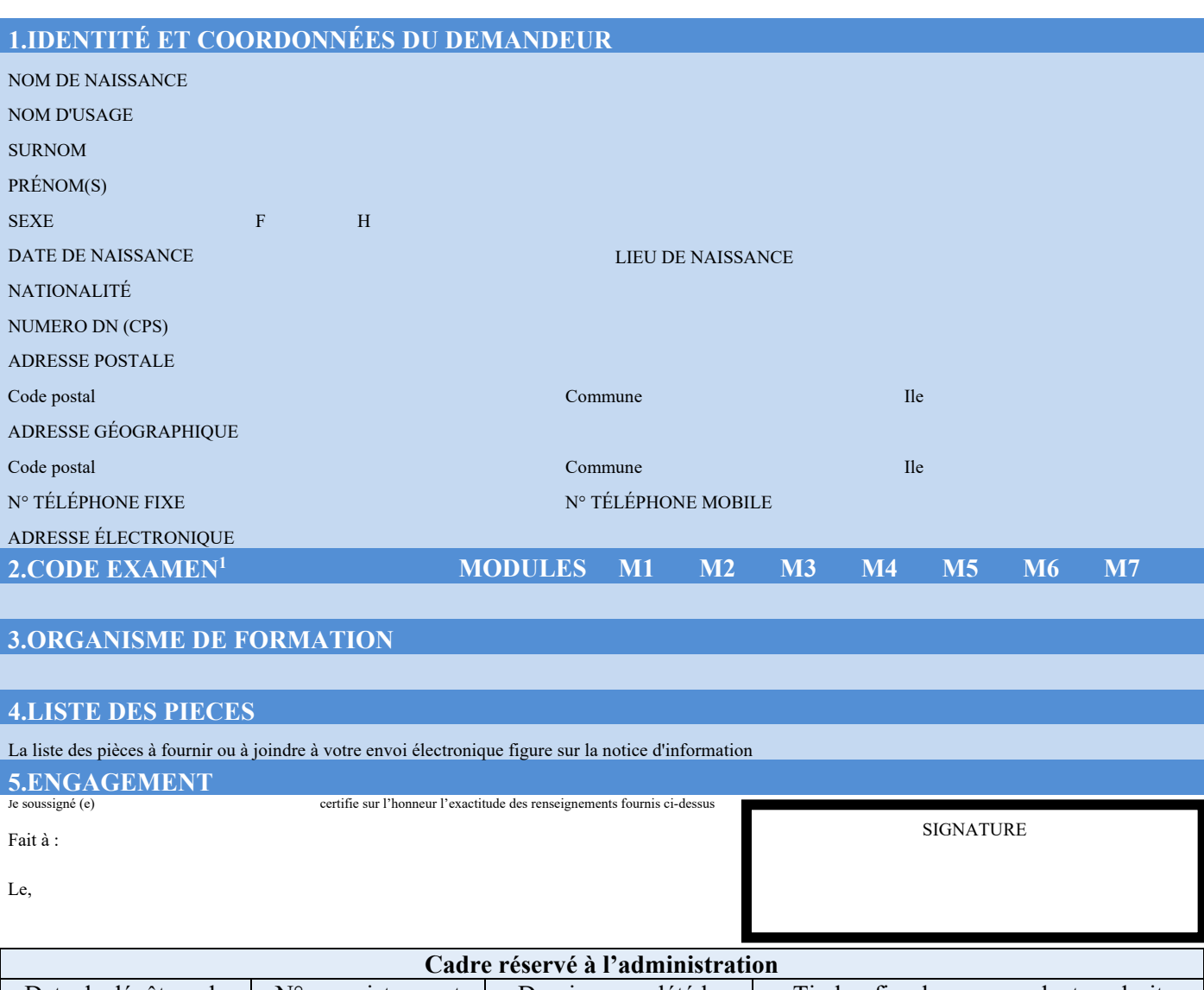

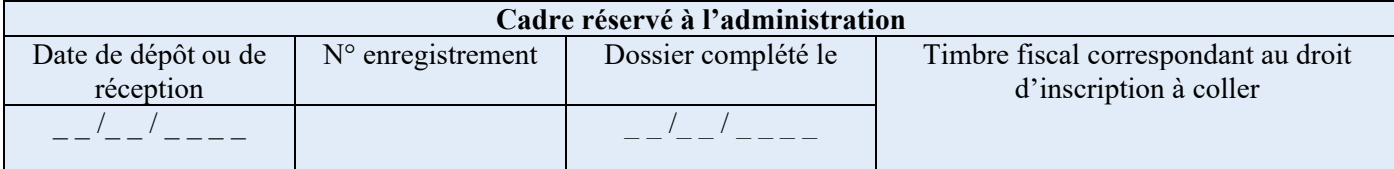

<sup>1</sup> Indiquer le code de l'examen selon la notice d'information, en cochant le(s) module(s) au(x)quel(s) vous vous inscrivez.

La loi n°78-17 du 6 janvier 1978 modifiée relative à l'informatique, aux fichiers et aux libertés s'applique aux réponses faites à ce formulaire par les personnes physiques. Elle garantit un droit d'accès et de rectification pour les données vous concernant auprès de la Direction Polynésienne des Affaires Maritimes